#### Муниципальное бюджетное учреждение дополнительного образования «Дворец творчества детей и молодёжи»

#### Рассмотрено

на заседании методического совета Протокол №  $\&$ OT 15 Mapro 2022 r. Утверждаю Директор МБУДО «Дворец творчества детей и молодёжи» О.В.Сенюкова 2022 г.  $R$ "Agopyec"<br>correct:<br>demeŭ  $910$ 

Методические рекомендации для педагогов, организующих соревнования по спортивному туризму.

«Инструкция по работе с файлом «Секретарь СТ» в программе Microsoft **Office Excel»** 

> Педагог дополнительного образования МБУДО «Дворец творчества детей и молодёжи» Виктория Васильевна Ярунина

г. Ангарск 2022 год

# **Содержание**

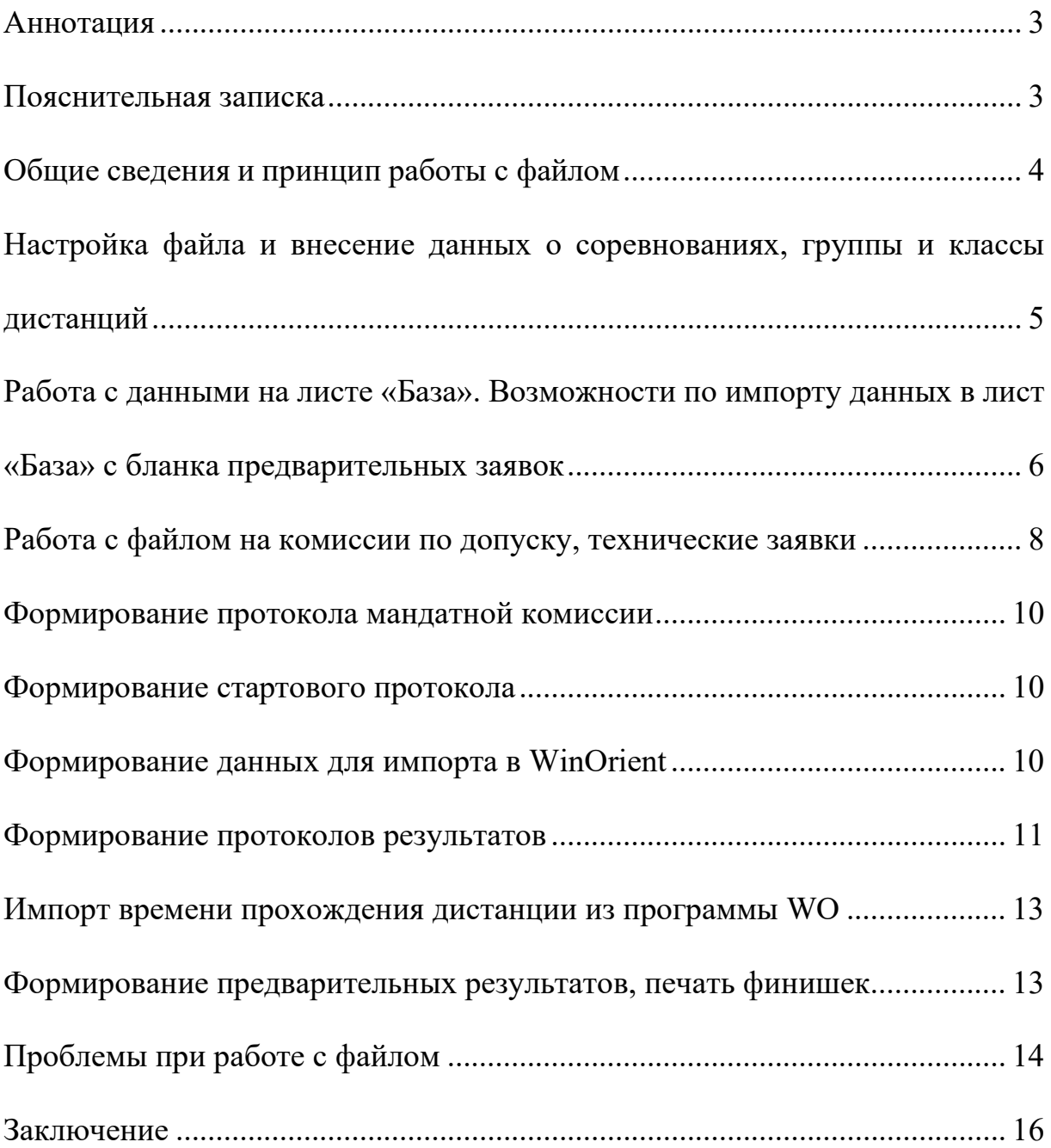

#### **Аннотация**

<span id="page-2-0"></span>Данная разработка включает в себя подробную инструкцию по использованию файла «Секретарь\_СТ» в программе Microsoft Office Excel. Файл используется службой секретариата на соревнованиях по спортивному туризму на пешеходных дистанциях для быстрого и удобного подсчета результатов.

Методическая рекомендация будет полезна для самостоятельного использования в рамках обучения по программе «Спортивный туризм – дистанция пешеходная (модульная)» для модуля Спортивные судьи, как для обучающихся по программе, так и для педагогов, организующих соревнования по спортивному туризму.

## **Пояснительная записка**

<span id="page-2-1"></span>Спортивный туризм – довольно развивающийся вид спорта. Он представляет собой туристско-спортивные мероприятия, связанные с организацией и проведением туристских маршрутов, туристских слетов, а также соревнований в природной среде и на искусственном рельефе на любых технических средствах и без таковых, с познавательными, оздоровительными, спортивными, образовательными и другими средствами.

Соревнования и слеты – одна из лучших форм пропаганды спортивного туризма среди учащихся. Соревнования способствуют проверке и повышению технической и тактической подготовленности туристов, также во время соревнований проводится апробация новых видов снаряжения, происходит обмен опытом работы.

Для организации как раз таких мероприятий необходимы квалифицированные спортивные судьи, в том числе и секретари. Качественная подготовка секретарской службы – залог успешного проведения соревнований. Но в настоящее время не представлена достаточная база материалов для подготовки секретарей.

## **Общие сведения и принцип работы с файлом**

<span id="page-3-0"></span>Данный файл позволяет автоматизировать работу секретариата, связанную с составлением стартовых протоколов, подготовкой протоколов результатов, подведением итогов работы комиссии по допуску, подготовкой данных для программы WinOrient (далее WO) и др. Автоматизация не только ускоряет работу секретаря, но и позволяет избежать ошибок так называемого «человеческого фактора».

Файл СЕКРЕТАРЬ\_ST – это книга Excel, состоящая из нескольких листов, используемых на разных этапах работы секретаря. Ячейки, в которые необходимо вносить данные, выделены желтым цветом. Все остальные ячейки используются для обработки информации и заблокированы для доступа и изменения. Блокировку ячеек можно снять во вкладке «рецензирование», нажав кнопку «снять защиту листа» (рекомендуется только для опытных пользователей).

Обработка внесенных данных (формирование связок и групп, внесение данных в шаблоны стартового протокола и протоколов результатов, формирование протокола комиссии по допуску, подготовка данных для импорта в WO) выполняется автоматически после нажатия соответствующих кнопок, расположенных на листе «Управление».

Работу с файлом начните с внесения общих данных о соревнованиях в лист «Настройки».

| ちゃ きゃ す<br>日                                                                     |                                                                            |                                |                                    |                                                           | Областные [Режим совместимости] - Excel |                             |                 |                      |                                             |                     |         |                                                     | Вход                                    | 国    | $\Box$<br>-  | $\times$                            |
|----------------------------------------------------------------------------------|----------------------------------------------------------------------------|--------------------------------|------------------------------------|-----------------------------------------------------------|-----------------------------------------|-----------------------------|-----------------|----------------------|---------------------------------------------|---------------------|---------|-----------------------------------------------------|-----------------------------------------|------|--------------|-------------------------------------|
| Файл<br>Главная                                                                  | Разметка страницы<br>Вставка                                               | Формулы                        | Данные                             | Рецензирование                                            | Вид                                     | Справка                     | Acrobat         |                      | ○ Что вы хотите сделать?                    |                     |         |                                                     |                                         |      | Я Поделиться |                                     |
| Ф Орфография<br><b>Ell</b> Tesaypyc<br><b>ПА</b> Статистика книг<br>Правописание | ò<br>Проверить<br>читаемость<br>Специальные возможности Подробные сведения | D<br>Интеллектуальный<br>поиск | $\frac{1}{2}$<br>Перевести<br>Язык | Создать<br>примечание $\overline{\sqrt{ }}$<br>Примечания | 친구<br>ŧ<br>$\Box$                       | ЩA<br>Снять<br>защиту листа | книгу           | диапазонов<br>Защита | З щитить Разрешить изменение Отменить общий | m<br>доступ к книге |         | Скрыть рукописные<br>фрагменты *<br>Рукописный ввод |                                         |      |              |                                     |
| ÷<br>M20<br>$\overline{\phantom{a}}$                                             | $\times$<br>fx<br>$\checkmark$                                             |                                |                                    |                                                           |                                         |                             |                 |                      |                                             |                     |         |                                                     |                                         |      |              |                                     |
| $\overline{B}$<br>$\mathsf{A}$<br>$\overline{\mathcal{A}}$<br>$\mathbf{1}$       | $\mathbf{C}$<br>D                                                          | E.                             | F<br>G                             | H                                                         | IJ                                      | K                           |                 | M                    | N                                           | $\circ$             | P       | $\mathbf Q$                                         | $\mathsf{R}$                            | s    | т            | $U -$                               |
| $\frac{2}{3}$<br>$\overline{4}$<br>$\overline{5}$                                | ЛИЧКА: Стартовый<br>ЛИЧКА: Заливка WO                                      |                                | <b>МАНДАТ</b>                      | - Считать Мандат только<br>для прошедших мандат           |                                         |                             |                 |                      |                                             |                     |         |                                                     |                                         |      |              |                                     |
| ۶<br>8<br>10<br>11                                                               | ЛИЧКА: в протокол<br>СВЯЗКИ: Стартовый                                     |                                | <b>ОЧИСТКА</b>                     |                                                           |                                         |                             |                 |                      |                                             |                     |         |                                                     |                                         |      |              |                                     |
| 12<br>13<br>14<br>15<br>16<br>7<br>18<br>20<br>21<br>22                          | <b>СВЯЗКИ: Заливка WO</b><br>СВЯЗКИ: в протокол                            |                                |                                    |                                                           |                                         |                             |                 |                      |                                             |                     |         |                                                     |                                         |      |              |                                     |
|                                                                                  | ГРУППА: Стартовый                                                          |                                |                                    |                                                           |                                         |                             |                 |                      |                                             |                     |         |                                                     |                                         |      |              |                                     |
| $\frac{23}{24}$<br>$\frac{25}{26}$<br>$\frac{26}{27}$                            | <b>ГРУППА: Заливка WO</b><br>ГРУППА: в протокол                            |                                |                                    |                                                           |                                         |                             |                 |                      |                                             |                     |         |                                                     |                                         |      |              |                                     |
|                                                                                  |                                                                            |                                |                                    |                                                           |                                         |                             |                 |                      |                                             |                     |         |                                                     |                                         |      |              | ⋤                                   |
|                                                                                  | Настройка<br>Управление                                                    | Заявка                         | База<br>Тех заявка                 | Выписка                                                   | Протокол_личка                          |                             | Протокол связки |                      | Протокол_группа                             |                     | Финишка | $\ldots$<br>田                                       | $\bigoplus$<br>$\overline{A}$<br>日<br>凹 | $ -$ |              | $\overline{\mathbb{F}}$<br>$+ 100%$ |

Рисунок 1 – снятие защиты с листа.

<span id="page-4-0"></span>**Настройка файла и внесение данных о соревнованиях, группы и классы дистанций**

• Откройте файл «Секретарь\_ST»;

• сохраните его под другим именем (как правило, «название соревнований\_дата проведения»).

• Перейдите на лист «Настройка» и в желтые поля внесите данные о соревнованиях: проводящие организации, название соревнований, дата и место проведения, дисциплина, фамилия, имя, категория и территория главного судьи, главного секретаря, председателя комиссии по допуску.

• Если за формирование протоколов результатов отвечает зам. гл. секретаря, внесите его данные для подстановки в подпись предварительного протокола.

• Если Вы проводите Всероссийские соревнования (Чемпионат, Кубок, Первенство и д.р.), поставьте галочку в поле напротив названия соревнований.

• В поле настроек кодов ВРВС выберите нужные коды из выпадающего списка (по умолчанию заполнены данные для пешеходных дистанций). Здесь же можно выбрать характер дистанции (короткая/длинная) и класс дистанции (если все группы соревнуются на дистанции одного класса). Данные по классу и ВРВС будут автоматически внесены в шапку протокола результатов.

| 日                                             | ∍ ⊸ ∗ر6∟                                                                              |                                                                 |                                                      |                                    |                                                                        | Областные [Режим совместимости] - Excel                                                  |                                  |                                                                            |                      |                   | 囨<br>Вход                                             | σ                                                       | $\times$              |  |
|-----------------------------------------------|---------------------------------------------------------------------------------------|-----------------------------------------------------------------|------------------------------------------------------|------------------------------------|------------------------------------------------------------------------|------------------------------------------------------------------------------------------|----------------------------------|----------------------------------------------------------------------------|----------------------|-------------------|-------------------------------------------------------|---------------------------------------------------------|-----------------------|--|
| Файл                                          | Главная                                                                               | Вставка                                                         | Разметка страницы                                    | Формулы                            | Данные<br>Рецензирование                                               | Вид<br>Справка                                                                           | O<br>Acrobat                     | Что вы хотите сделать?                                                     |                      |                   |                                                       |                                                         | Я Поделиться          |  |
|                                               | <b>ABC</b> Орфография<br><b>Tesaypyc</b><br><b>ВА</b> Статистика книг<br>Правописание | ℶ<br>$\ddot{\bullet}$<br>Проверить<br>читаемость<br>Специальные | ⋒<br>Интеллектуальный<br>поиск<br>Подробные сведения | $\frac{1}{2}$<br>Перевести<br>Язык | У Удалить<br>Изменить<br>примечание <sup>20</sup> Следующее            | ← Предыдущее Показать все примечания<br>Примечания                                       | • Показать или скрыть примечание | 臣<br>Защитить Защитить Разрешить изменение Отменить общий<br>книгу<br>ЛИСТ | диапазонов<br>Защита |                   | доступ к книге                                        | Скрыть рукописные<br>фрагменты *<br>Рукописный ввод     |                       |  |
| Klass1                                        | ÷<br>v                                                                                | $\times$                                                        | $\overline{2}$<br>fх                                 |                                    |                                                                        |                                                                                          |                                  |                                                                            |                      |                   |                                                       |                                                         |                       |  |
| $\frac{1}{2}$<br>$12$<br>$\overline{+}$<br>22 | B<br>$\mathsf{A}$<br>$\mathcal{A}$                                                    |                                                                 | ЗАПОЛНИТЕ СЛЕДУЮЩИЕ ДАННЫЕ:                          | Ð                                  | F                                                                      |                                                                                          | G                                | н                                                                          | M<br>K.<br>L         | $\mathsf{N}$      | $\overline{\mathsf{O}}$<br><b>P</b>                   | $Q$ R $S$ T L                                           | l a                   |  |
| 23<br>24                                      | Проводящие<br>ооганизации:                                                            |                                                                 |                                                      |                                    |                                                                        | Министерство спорта Иркутской области<br>Федерация спортивного туризма Иркутской области |                                  |                                                                            |                      |                   | это Чемпионат, Кубок,                                 |                                                         |                       |  |
| 25                                            | Название<br>оревнований:                                                              |                                                                 |                                                      |                                    | Областные соревнования по спортивному туризму на пешеходных дистанциях |                                                                                          |                                  |                                                                            |                      | $\Box$            | (влияет на необходимость)                             | Первенство России или др.<br>всероссийские соревнования |                       |  |
| 26                                            | Даты проведения:                                                                      | 14-15 мая 2022 года                                             |                                                      |                                    |                                                                        |                                                                                          |                                  |                                                                            |                      |                   | подочета ранга - при по-<br>ставленной галке нужно не |                                                         |                       |  |
| 27                                            | Место<br>проведения:                                                                  | г. Иркутск                                                      |                                                      |                                    |                                                                        |                                                                                          |                                  |                                                                            |                      |                   | rpynn)                                                | менее 10 участников/ связок/                            |                       |  |
| 28                                            | Іисциплина                                                                            | пешеходная                                                      |                                                      |                                    |                                                                        |                                                                                          |                                  |                                                                            |                      |                   |                                                       |                                                         |                       |  |
| 29                                            | л. судья:                                                                             |                                                                 | Е.С. Якимчик, СС1К, Иркутский район                  |                                    |                                                                        |                                                                                          |                                  |                                                                            |                      |                   |                                                       |                                                         |                       |  |
| 30 <sub>2</sub>                               | л. секретарь                                                                          |                                                                 | Д.В. Денисов, СС1К, г. Иркутск                       |                                    |                                                                        |                                                                                          |                                  |                                                                            |                      |                   |                                                       |                                                         |                       |  |
|                                               | Председатель<br>31 мандата:                                                           |                                                                 | Д.В. Денисов, СС1К, г. Иркутск                       |                                    |                                                                        |                                                                                          |                                  |                                                                            |                      |                   |                                                       |                                                         |                       |  |
| 32 <sub>2</sub>                               | Подписывает<br>предварит.<br>протокол:                                                |                                                                 | Д.В. Денисов, СС1К, г. Иркутск                       |                                    |                                                                        |                                                                                          |                                  |                                                                            |                      |                   |                                                       |                                                         |                       |  |
| 33                                            |                                                                                       |                                                                 |                                                      |                                    |                                                                        |                                                                                          |                                  |                                                                            |                      |                   |                                                       |                                                         |                       |  |
| 34                                            |                                                                                       |                                                                 | НАСТРОЙТЕ КОД ВРВС И ХАРАКТЕР ДИСТАНЦИИ:             |                                    |                                                                        |                                                                                          |                                  |                                                                            |                      |                   |                                                       |                                                         | ÷                     |  |
|                                               |                                                                                       | <b>Настройка</b>                                                | Заявка<br><b>Иправление</b>                          | База                               | Тех.заявка<br>Выписка                                                  | Протокол_личка                                                                           | Протокол_связки                  | Протокол_группа                                                            | Финишка<br>$\cdots$  | $(+)$             | ⊺∢                                                    |                                                         | $\blacktriangleright$ |  |
| Готово                                        |                                                                                       |                                                                 |                                                      |                                    |                                                                        |                                                                                          |                                  |                                                                            | 囲                    | $\boxed{\boxdot}$ | 凹                                                     |                                                         | 85 %                  |  |

Рисунок 2 – настройка данных о соревнованиях.

Настройте расчет возраста для формирования протокола комиссии по допуску. По умолчанию возраст определяется по году рождения участника. Если Вы проводите соревнования на дистанциях 5-6 классов, отметьте

«галочкой» поле «считать возраст по дате рождения»; если соревнования проводятся среди детских возрастных групп, «галочкой» отметьте поле «детские возраста» (при этом в протоколе комиссии по допуску столбцы, указывающие возраст младше 18 лет, будут формироваться с шагом в один год).

Далее настройте группы: по данным настройкам будут формироваться отдельные листы протоколов результатов (т.е. зачет – это возрастная группа, участвующая по отдельному классу дистанции). Соответственно, *название зачета* совмещает через подчеркивание *название группы\_класс дистанции*.

Для каждой группы можно указать сумму целевого взноса. Взнос указывается за участие каждого участника в отдельных дистанциях (т.е. за участие связки или группы сумма должна указываться в расчете на одного участника). Сумма взноса всей делегации будет отражаться в бланке технической заявки.

В каждой группе можно обозначить минимальный и максимальный возраст участников (указывается количество лет) и минимальную квалификацию. Если возраст или квалификация спортсмена не соответствуют указанным параметрам, соответствующие поля на листе «база» будут отображаться красным цветом. **Внимание! Контроль допуска участника по возрасту осуществляется только по году рождения, без учета даты рождения!** Настройте остальные специальные параметры, пользуясь комментариями и пояснениями к соответствующим настройкам.

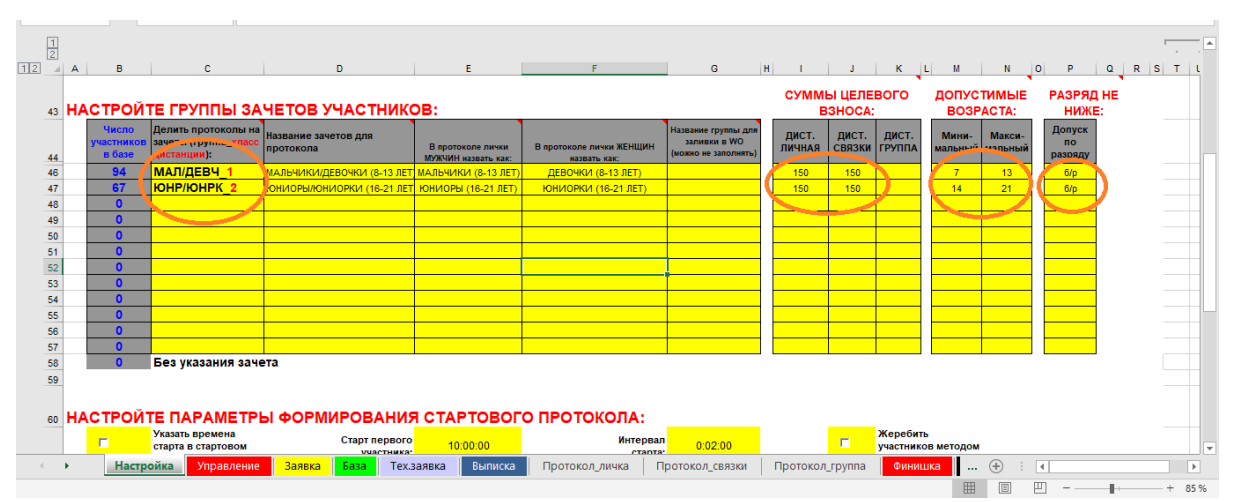

Рисунок 3 – настройка группы зачетов участников.

# <span id="page-5-0"></span>**Работа с данными на листе «База». Возможности по импорту данных в лист «База» с бланка предварительных заявок**

«База» – это ключевой лист, содержащий сведения об участниках соревнований: фамилия, имя, дата (или год) рождения, квалификация, пол, зачет (группы класс дистанции). Здесь же указывается принадлежность участника к делегации, указывается территория, которую представляет делегация, фамилия, имя, отечество представителя. Для каждого участника в полях, выделенных голубым цветом, вносятся данные о дистанциях, на которых выступает спортсмен. Для личной дистанции: «1» или «л»; для дистанции связок: «м», «ж» или «см» и через пробел цифра связки, если от одной делегации выступает несколько связок; для дистанции группа: одинаковая цифра у всех участников, выступающих в составе одной группы. От правильности формирования листа «База» во многом зависит корректность протоколов результатов.

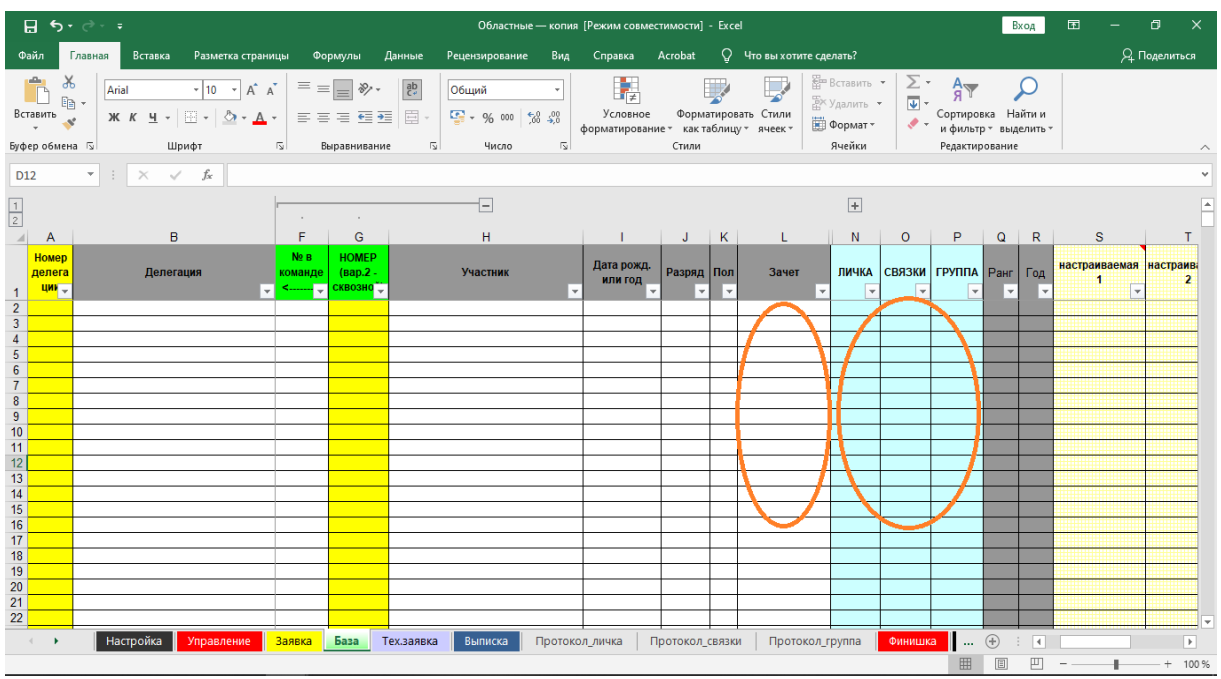

Рисунок 4 – лист «База» со сведениями об участниках.

Лист «База» может формироваться при проведении комиссии по допуску, но правильней заранее предлагать представителям подавать предварительную заявку с указанием участников и их данных (отдельный файл БЛАНК\_ПРЕД\_ЗАЯВКИ\_ST, так же есть возможность заливки данных с orgeo.ru). Файл заполняется представителем самостоятельно и предоставляется (отправляется по эл. почте) в секретариат заблаговременно.

Для импорта данных с предварительных заявок откройте полученный файл, скопируйте данные (внесенные в ячейки желтого цвета) и вставьте на лист «Заявка» как «значение», нажмите кнопку «ИМПОРТ В БАЗУ» (расположена правее таблички). Данные импортируются на лист «База». Соответственно, лист «База» перед началом импорта должен быть очищен от лишних или старых данных. При неправильной заливке данных на начальном этапе заполнения базы, можно ее очистить, нажав кнопку «Очистка» на листе «Управление».

Повторите операцию с каждой поступившей предварительной заявкой. В результате все заявки импортированы на лист «База».

**Важный момент, который может блокировать работу – это несовпадение названий групп в листе «настройка» и в бланке предварительной заявки. Проверьте, что содержание столбцов «ГРУППА» и «КЛАСС» на листе «заявка» должны совпадать с названием зачетов в листе «настройка» (формат ГРУППА\_КЛАСС).**

| Я.                                                                                                    | $\overline{5}$ , $\overline{0}$ , $\overline{4}$ |                         |                    |                   |                                   |                        |         |                             |                                    |                                                             | Областные - копия [Режим совместимости] - Excel |                                 |                                                                        |                                                                                 |                                |                                                                                                    |                                          |
|----------------------------------------------------------------------------------------------------|--------------------------------------------------|-------------------------|--------------------|-------------------|-----------------------------------|------------------------|---------|-----------------------------|------------------------------------|-------------------------------------------------------------|-------------------------------------------------|---------------------------------|------------------------------------------------------------------------|---------------------------------------------------------------------------------|--------------------------------|----------------------------------------------------------------------------------------------------|------------------------------------------|
| Файл                                                                                                    | Главная                                          | Вставка                 | Разметка страницы  | Формулы           | Данные                            | Рецензирование         |         |                             | Вид                                | Справка                                                     | Acrobat                                         |                                 |                                                                        | ○ Что вы хотите сделать?                                                        |                                |                                                                                                    |                                          |
| $\mathbf{L}$<br>Вставить                                                                                                    | Буфер обмена Га                                  | Шрифт                   | 그 그 그 그 그 그 그 그    | Выравнивание      | $\sqrt{2}$                        |                        | Число   |                             | $\overline{\mathbf{S}}$            | 鷝<br>Условное                                               | Стили                                           |                                 | Ę<br>Форматировать Стили<br>форматирование * как таблицу * ячеек *     | <b>ВРЕМЕНИЕ</b> *<br>—<br>⊞× Удалить   *<br>—<br><sub>Ш</sub> Формат*<br>Ячейки |                                | $\begin{array}{c} \leftarrow & \leftarrow \\ \leftarrow & \leftarrow \\ \leftarrow & \leftarrow \end{array}$ | $AR$<br>Coptupob<br>и фильтр<br>Редактир |
| <b>B2</b>                                                                                                    | $\overline{\phantom{a}}$<br>÷                    | $ \times \checkmark$ fx |                    |                   |                                   |                        |         |                             |                                    |                                                             |                                                 |                                 |                                                                        |                                                                                 |                                |                                                                                                    |                                          |
| $\left  \frac{1}{2} \right $ A<br>N2<br>n/n<br>$\mathbf{1}$                                                                                                    | B<br><b>Делегация</b>                            | c.<br>Территория        | D<br>Представитель | Ε.<br>Фамилия Имя | F.<br>Дата или<br>год<br>рождения | G H<br>Разряд<br>no CT | Пол     | <b>COL</b><br><b>Fpynna</b> | <b>J</b><br>Knacc<br>дистанц<br>ии | $\kappa$<br>lowep usna<br>(указать,<br>econt vata<br>cooli) | <b>L</b><br>личной<br>дистанции                 | M<br>дистанции<br><b>СВЯЗОК</b> | N<br>Участие в Участие в Номер связки<br>(если больше<br>одной связки) | $\circ$<br>Участие в<br>дистанции-<br>группа (вписать<br>номер группы)          | R<br><b>Bcero</b><br>заявлено  | s.                                                                                                    | T                                        |
| $\begin{array}{c c}\n23 & 4 \\ 34 & 3 \\ 60 & 4 \\ 70 & 8 \\ 90 & 7\n\end{array}$                                                                                                    |                                                  |                         |                    |                   |                                   |                        |         |                             |                                    |                                                             |                                                 |                                 |                                                                        |                                                                                 |                                |                                                                                                    |                                          |
|                                                                                                    |                                                  |                         |                    |                   |                                   |                        |         |                             |                                    |                                                             |                                                 |                                 |                                                                        |                                                                                 | <b>ИМПОРТ</b><br><b>В БАЗУ</b> |                                                                                                    |                                          |
| $10 \overline{9}$<br>$11$ 10<br>$12 - 11$<br>$\begin{array}{c c}\n13 & 12 \\ 14 & 13\n\end{array}$                                                                                                    |                                                  |                         |                    |                   |                                   |                        |         |                             |                                    |                                                             |                                                 |                                 |                                                                        |                                                                                 |                                |                                                                                                    |                                          |
| $15 - 14$<br>$16$ 15                                                                                                    |                                                  |                         |                    |                   |                                   |                        |         |                             |                                    |                                                             |                                                 |                                 |                                                                        |                                                                                 |                                |                                                                                                    |                                          |
|                                                                                                    |                                                  |                         |                    |                   |                                   |                        |         |                             |                                    |                                                             |                                                 |                                 |                                                                        |                                                                                 |                                |                                                                                                    |                                          |
|                                                                                                    |                                                  |                         |                    |                   |                                   |                        |         |                             |                                    |                                                             |                                                 |                                 |                                                                        |                                                                                 |                                |                                                                                                    |                                          |
|                                                                                                    |                                                  |                         |                    |                   |                                   |                        |         |                             |                                    |                                                             |                                                 |                                 |                                                                        |                                                                                 |                                |                                                                                                    |                                          |
| $\begin{array}{ c c c c }\hline 16 & 16 & 18 \\ \hline 18 & 17 & 18 \\ \hline 20 & 18 & 22 \\ \hline 22 & 21 & 22 \\ \hline 24 & 28 & 29 \\ \hline 27 & 28 & 27 \\ \hline 28 & 29 & 28 \\ \hline 30 & 30 & 30 \\ \hline 32 & 33 & 34 \\ \hline 35 & 37 & 38 \\ \hline \end{array}$ |                                                  |                         |                    |                   |                                   |                        |         |                             |                                    |                                                             |                                                 |                                 |                                                                        |                                                                                 |                                |                                                                                                    |                                          |
|                                                                                                    |                                                  |                         |                    |                   |                                   |                        |         |                             |                                    |                                                             |                                                 |                                 |                                                                        |                                                                                 |                                |                                                                                                    |                                          |
| $\left($                                                                                                    | ×                                                | Настройка               | Управление         | Заявка<br>База    | Тех.заявка                        |                        | Выписка |                             | Протокол_личка                     |                                                             |                                                 | Протокол связки                 |                                                                        | Протокол группа                                                                 |                                | Финишка                                                                                                    | 囲                                        |

Рисунок 5 – заливка заявок и импорт в Базу.

Окончательно проверьте все данные, полученные от представителей (лучше выявить ошибки в указании группы, пола и т.д. на данном этапе работы).

После обработки всех предварительных заявок присвойте номера делегациям (столбец А, лист «База»). Если в номере делегации не закладывается дополнительной информации, то номера могут быть присвоены произвольно. **Далее необходимо определиться с вариантом номеров участников. Предусмотрено два варианта номеров: вариант 1 в формате XX.Y (где XX – номер делегации, Y – номер участника внутри делегации), вариант 2 – сквозные номера (от 1 и по количеству участников).** Первый вариант формируется по умолчанию после внесения номеров делегаций путем соединения номера делегации и цифры из колонки «№ в команде». Если вы будете использовать сквозные номера, внесите их в столбец G (номера в столбце E в данном случае остаются для служебных целей, а при формировании протоколов не учитываются, вы полностью пользуетесь сквозной нумерацией).

#### **Работа с файлом на комиссии по допуску, технические заявки**

<span id="page-7-0"></span>Во время прохождения делегациями комиссии по допуску сверяем данные, полученные предварительно, с заявкой, сданной в комиссию по допуску. При необходимости вносим исправления на листе «База».

Акцентируем внимание, что участие спортсмена в определенной дистанции указывается в ячейках, выделенных голубым цветом:

• для личной дистанции вносим цифру 1 или «лич»;

• для дистанции связок вносим «м», «см» или «ж» соответственно для мужских, смешанных или женских связок, или «м 1», «см 1», «ж 1») и т.д., если несколько составов связок в одной делегации;

• для группы вписываем номера групп (всем участникам одной группы одинаковый номер).

Если участник не выступает на какой-либо дистанции, соответствующая ячейка должна остаться пустой.

Для завершения процедуры регистрации и проверки правильности данных об участниках распечатываем техническую заявку и просим представителя еще раз проверить все данные и, если все верно – поставить подпись. Чтобы распечатать тех. заявку, перейдите на лист «Тех.заявка», внесите номер делегации в ячейку E4. Сведения об участниках делегации автоматически появятся в форме заявки. Распечатайте тех. заявку, первый экземпляр выдается представителю, второй с подписью представителя остается в секретариате. При необходимости можно настроить количество участников или отображаемых столбцов в бланке заявки, отобразив или скрыв ненужные строки и столбцы.

Если все сведения указаны правильно, нажмите кнопку «Пометить в базе», расположенную на листе «Тех.заявка», и участники данной делегации будут отмечены на листе «База», как прошедшие комиссию в колонке «ПРОШЛИ МАНДАТ».

| 日                        |                                           | 6.000               |                                                                                                    |                                         |            |            |                              |                                    | Областные - копия [Режим совместимости] - Excel    |                    |                     |                        |                 |                                                           |                            |                         | Вход                                        |                                | 囨 |              | Θ            |          |
|--------------------------|-------------------------------------------|---------------------|----------------------------------------------------------------------------------------------------|-----------------------------------------|------------|------------|------------------------------|------------------------------------|----------------------------------------------------|--------------------|---------------------|------------------------|-----------------|-----------------------------------------------------------|----------------------------|-------------------------|---------------------------------------------|--------------------------------|---|--------------|--------------|----------|
| Файл                     | Главная                                   |                     | Разметка страницы<br><b>Вставка</b>                                                                                                    | Формулы                                 | Данные     |            | Рецензирование               | Вид                                | Справка                                            | Acrobat            | O                   | Что вы хотите сделать? |                 |                                                           |                            |                         |                                             |                                |   |              | Я Поделиться |          |
| Вставить<br>Буфер обмена | X<br>ir,<br>下                             | Arial<br>$K$ $K$    | $-14$<br>$A^A$<br>ч<br>Шрифт<br>$\sqrt{2}$                                                                                                    | $\equiv$<br>ਦ≣ ਭ≣<br>三国<br>Выравнивание | 흲<br>目-    | $\sqrt{2}$ | Общий<br>号 - 96 000<br>Число | $+8.28$<br>$\overline{\mathbb{N}}$ | Условное<br>форматирование * как таблицу * ячеек * | Стили              | Форматировать Стили |                        |                 | <b>Вет Вставить</b><br>Ех Удалить -<br>₩ Формат<br>Ячейки | Σ۰<br>$\overline{\bullet}$ | Редактирование          | Сортировка Найти и<br>и фильтр - выделить - |                                |   |              |              |          |
| <b>E4</b>                |                                           |                     | $\checkmark$ fx 1<br>$\times$                                                                                                    |                                         |            |            |                              |                                    |                                                    |                    |                     |                        |                 |                                                           |                            |                         |                                             |                                |   |              |              |          |
| $\frac{1}{2}$            |                                           |                     |                                                                                                    |                                         |            |            | $\overline{+}$               |                                    |                                                    |                    | $\overline{+}$      |                        |                 |                                                           |                            |                         |                                             |                                |   |              |              |          |
| $123$                    | $\parallel$ A                             | $\mathbf{c}$        | D                                                                                                    |                                         |            | G          |                              |                                    |                                                    |                    | $\circ$             | P                      | $\Omega$        | $\mathsf{R}$                                              | s.                         | $\mathbf{T}$            | U                                           | $\mathsf{v}$                   | W | $\mathbf{x}$ | Y            |          |
|                          |                                           |                     | Областные соревнования по спортивному туризму на пешеходных дистанциях                                                                              |                                         |            |            |                              |                                    |                                                    |                    |                     |                        |                 |                                                           |                            |                         |                                             |                                |   |              |              |          |
| $\overline{2}$           |                                           | 14-15 мая 2022 года |                                                                                                    | ТЕАНИЧЕСКАЯ ЗАЯВКА                      |            |            |                              |                                    |                                                    |                    | г. Иркутск          |                        |                 |                                                           | этих Тех, заявок как       | Пометить в базе всех из |                                             |                                |   |              |              |          |
| 3                        |                                           |                     |                                                                                                    |                                         |            |            |                              |                                    |                                                    |                    | прошедших Мандат    |                        |                 |                                                           |                            |                         |                                             |                                |   |              |              |          |
| $\overline{4}$<br>5      |                                           |                     | Номер делегатии:                                                                                                    | Делегация: Фергун                       |            |            |                              |                                    |                                                    |                    |                     |                        |                 |                                                           |                            |                         |                                             |                                |   |              |              |          |
| 6                        |                                           |                     |                                                                                                    | Территория: Ангарский городской округ   |            |            |                              |                                    |                                                    |                    |                     |                        |                 |                                                           |                            |                         |                                             |                                |   |              |              |          |
| 7.                       |                                           |                     | Номера крепятся на переднюю часть каски. Участник обязан стартовать с                                                                               |                                         |            |            |                              |                                    | Всего участников:                                  | 1 чел              |                     |                        |                 |                                                           |                            |                         |                                             |                                |   |              |              |          |
| $\overline{M}$           |                                           |                     | номером, присвоенным ему на комиссии по допуску. На каске участника не должно<br>быть прочих номеров. Чип SportIdent выдается в предстартовой зоне. |                                         |            |            |                              |                                    | Суммарный взнос:                                   | 150 <sub>p</sub> . |                     |                        |                 |                                                           |                            |                         |                                             |                                |   |              |              |          |
| 10                       |                                           |                     |                                                                                                    |                                         |            |            |                              |                                    | Участие в дистанциях:                              |                    | Целевой             |                        |                 |                                                           |                            |                         |                                             |                                |   |              |              |          |
| 11                       |                                           | Номер<br>участ.     | Участник                                                                                                    | Дата/год<br>рождения                    | Разряд Пол |            | Зачет                        | <b>ПАНРИЛ</b>                      | <b>СВЯЗКИ</b>                                      | <b>ГРУППА</b>      | Взнос               |                        |                 |                                                           |                            |                         |                                             |                                |   |              |              |          |
| 12                       |                                           | 1.1                 | Петров Петр                                                                                                    | 2009                                    | 6/p        |            | м МАЛ/ДЕВЧ                   | м                                  |                                                    |                    | 150 <sub>p</sub>    |                        |                 |                                                           |                            |                         |                                             |                                |   |              |              |          |
| 13                       | $\overline{2}$                            |                     |                                                                                                    |                                         |            |            |                              |                                    |                                                    |                    |                     |                        |                 |                                                           |                            |                         |                                             |                                |   |              |              |          |
| 14                       | $\overline{\mathbf{3}}$                   |                     |                                                                                                    |                                         |            |            |                              |                                    |                                                    |                    |                     |                        |                 |                                                           |                            |                         |                                             |                                |   |              |              |          |
| 15                       | 4                                         |                     |                                                                                                    |                                         |            |            |                              |                                    |                                                    |                    |                     |                        |                 |                                                           |                            |                         |                                             |                                |   |              |              |          |
| 16                       | 5                                         |                     |                                                                                                    |                                         |            |            |                              |                                    |                                                    |                    |                     |                        |                 |                                                           |                            |                         |                                             |                                |   |              |              |          |
| 17                       | 6                                         |                     |                                                                                                    |                                         |            |            |                              |                                    |                                                    |                    |                     |                        |                 |                                                           |                            |                         |                                             |                                |   |              |              |          |
| 18                       | 7                                         |                     |                                                                                                    |                                         |            |            |                              |                                    |                                                    |                    |                     |                        |                 |                                                           |                            |                         |                                             |                                |   |              |              |          |
|                          |                                           |                     |                                                                                                    |                                         | Тех.заявка |            |                              | Протокол личка                     |                                                    | Протокол связки    |                     |                        |                 |                                                           |                            |                         |                                             |                                |   |              |              | ٠.       |
|                          | Настройка<br>Заявка<br>База<br>Управление |                     |                                                                                                    |                                         |            |            | Выписка                      |                                    |                                                    |                    |                     |                        | Протокол_группа |                                                           | Финишка                    | $\ldots$<br>田           | $\bigoplus$<br>同                            | $\overline{4}$<br>$ H $ = $ +$ |   |              |              | Þ<br>80% |

Рисунок 6 – техническая заявка.

В колонке «понижение ранга участ. на» (W) на листе «База» можно указать, на сколько уровней (разрядов) будет понижен разряд данного участника при подсчете квалификационного ранга дистанции (необходимо вводить числовые значения 1, 2, 3…). Это автоматически будет учтено при подсчете квалификационного ранга дистанции.

В колонках «настраиваемая 1» (S) и «настраиваемая 2» (T) на листе «База» вы можете вносить прочие свои комментарии к каждому участнику, а также менять название этих колонок для собственного удобства.

Если предварительно заявленный участник не приехал на соревнования, вы можете полностью удалить строчку с ним на листе «База» (для этого потребуется снять защиту листа), либо стереть содержимое ячеек, относящихся к данному участнику и доступных для редактирования без снятия защиты листа.

## **Формирование протокола мандатной комиссии**

<span id="page-9-0"></span>Протокол мандатной комиссии формируется автоматически по нажатию кнопки «МАНДАТ» на листе «База». Есть возможность сформировать протокол по всем участникам с листа «База» или только по тем участникам, у кого стоит пометка в колонке «ПРОШЛИ МАНДАТ» на листе «База». В последнем случае до нажатия кнопки «МАНДАТ» необходимо выставить галочку «Считать Мандат только по прошедшим мандат» рядом с кнопкой «МАНДАТ» на листе «База». Секретарь\_ST предложит вам сохранить полученный протокол отдельным файлом.

По окончанию формирования протокола комиссии по допуску на экран будет выведено информационное сообщение, говорящее о найденных недочетах (возможно у кого-то из участников на листе «База» не указаны пол, разряд или дата/год рождения) или об успешном завершении формирования протокола.

До начала формирования протокола комиссии по допуску все изменения необходимо внести в лист «база».

# **Формирование стартового протокола**

<span id="page-9-1"></span>Для формирования стартового протокола нажимаем кнопку «…:в протокол» соответствующей дистанции. Полученный лист предлагается сохранить отдельным файлом. Теперь сортируем в зависимости от того, как будут стартовать участники, (можно в отдельную колонку внести номер по жребию), присваиваем стартовое время и публикуем протокол.

## **Формирование данных для импорта в WinOrient**

<span id="page-9-2"></span>Данные для импорта в WO формируется автоматически при нажатии кнопки «…:заливка WO» соответствующей дистанции. Секретарь\_ST предлагает вам сохранить полученный файл импорта, прописав адрес сохранения автоматически (там же, где лежит рабочий файл Секретарь\_ST). Можете сами выбрать место сохранения файла, не забывая, что формат файла должен быть csv. Для начала импорта в WO обязательно закрыть файл.

Для удобства ведения групп участников в WO можно

предварительно настроить их название на листе «Настройка» файла Секретарь ST. Для этого задайте имя группы для каждой группы участников в ячейках G46:G57 листа «Настройка». Помните, что длина названия группы в WO должна быть не более 9 символов, в противном случае ваше название будет обрезано до 9 символов.

#### **Формирование протоколов результатов**

<span id="page-10-0"></span>Данные об участниках соревнований, заявленных на определенный вид программы, автоматически импортируются для попадания в протокол результатов после нажатия соответствующей кнопки на листе «База». В случае внесения изменений на листе «База» – для обновления данных на листе протокола необходимо повторно нажать кнопку «…:в протокол».

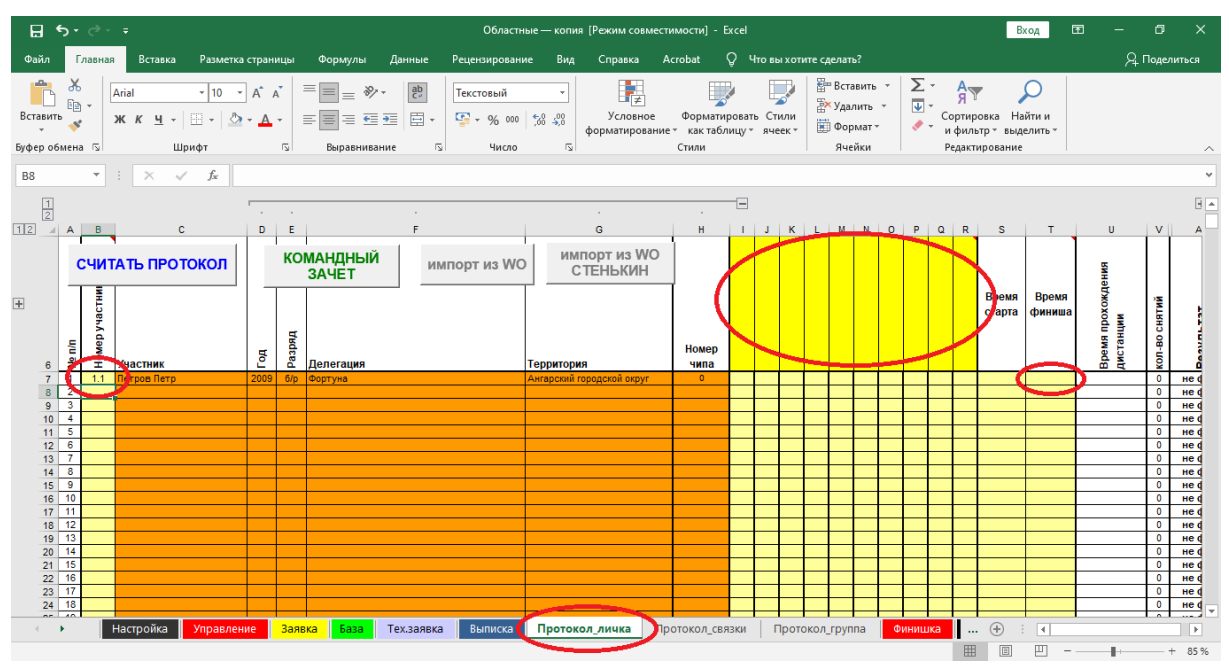

Рисунок 7 – внесение данных в протокол результатов.

Для внесения времени и информации о прохождении дистанции перейдите на лист «протокол» соответствующей дистанции. Информация вручную вносится в поля светло-желтого цвета. В столбец B введите номер участника (для личной дистанции), номер любого из участников (для дистанции связок) и номер группы (присвоенный в столбце P на листе «база»). В соответствующих полях (столбцы C, D, E, F, G, H) появляется информация об участнике/связке/группе. Вы можете заранее внести номера всех участвующих спортсменов/связок/групп, скопировав их, например, из стартового протокола. **Внимание! При вставке номеров участников на лист протокола из другого файла строго рекомендуется использовать специальную вставку и вставлять только значения, без форматирования ячеек.**

Для внесения информацию о прохождении дистанции в поля с номерами этапов введите названия этапов (например Этап 1 «Навесная переправа»). Если этапов меньше десяти, лишние поля оставляем пустыми (стираем содержание ячеек «этап №»). При обработке протокола столбцы без значений в полях «названия этапов» удалятся автоматически. В столбец, соответствующий данному этапу, внесите информацию о штрафных баллах (при штрафной или комбинированной оценки нарушений), или значение «сн» - при снятии с этапа.

В столбец Q внесите время прохождения дистанции. Если вы обслуживаете соревнования электронными хронометрами, можно вносить время прохождения финиша, при этом в столбце P необходимо указать время старта.

Для корректного подсчета результатов необходимо настроить величины штрафов и контрольные времена дистанций. Если на ваших соревнованиях при определении результата используется временной эквивалент за снятие с этапа, внесите величину эквивалента в диапазон настроек дистанции, расположенный правее таблицы (для личной дистанции - ячейка BB5, для дистанции связок – ячейка BA5, для дистанции-группа – ячейка AX5). Также вводим в диапазон настроек: контрольное время (ячейки BD5, BE5/BC5, BD5/AZ5 соответственно), величину штрафного балла при штрафной системе оценки нарушений (ячейки BA5/AZ5/AW5 соответственно, вводим в формате времени), штраф за отсутствие отметки в станции SportIdent (ячейки BC5/BB5/AY5 соответственно).

При наличии технических задержек (отсечек) на дистанции внесите время отсечки в соответствующие поля правее таблицы, а при отсутствии отметки в станции SI, внесите количество отсутствующих отметок в столбец AG.

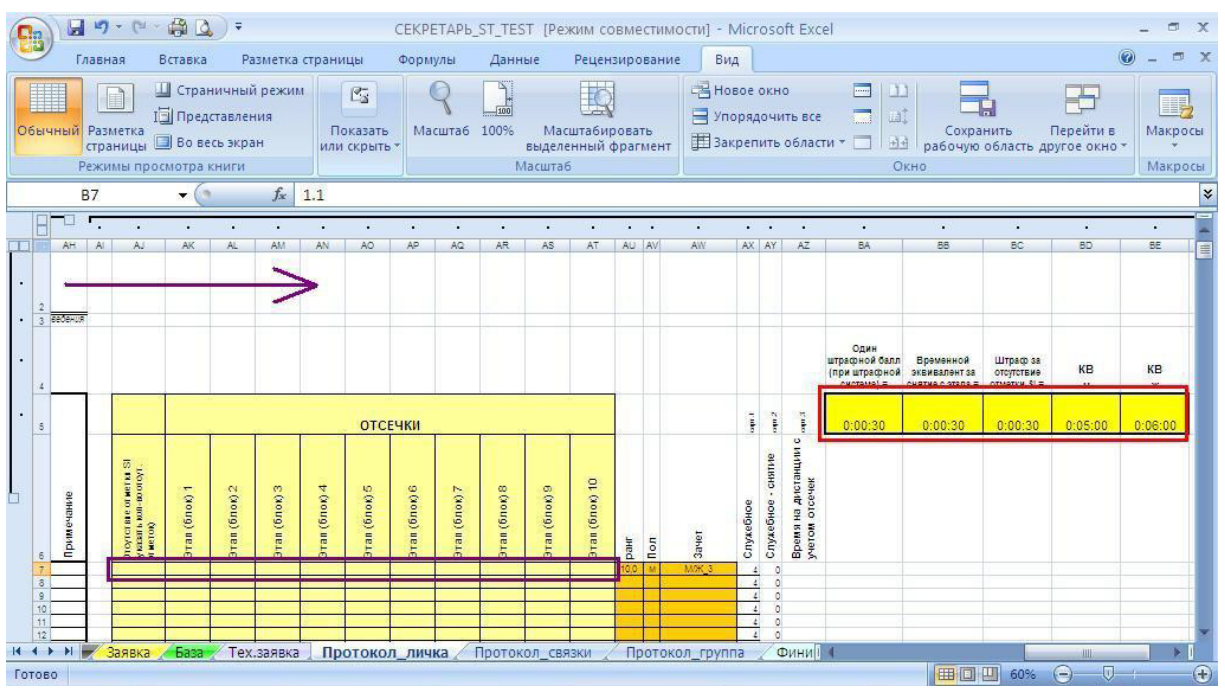

Рисунок 8 – настройка штрафной системы и отсечек.

После заполнения задания всех настроек дистанции и внесения

данных о прохождении дистанции участниками можно приступить к формированию протоколов, нажав кнопку «Считать протокол» на соответствующем листе дистанции. Макрос автоматически сформирует протоколы результатов по группам и предложит сохранить полученные протоколы отдельным файлом.

*Необходимо помнить, что вся вносимая вручную информация должна быть привязана к номеру участника или группы. При внесении необходимых изменений в лист «база» и запуске соответствующего макроса, фамилии участников могут измениться.* **ВСЕГДА РАБОТАЙТЕ ТОЛЬКО С НОМЕРАМИ, а не с названиями команд или фамилиями участников.**

## **Импорт времени прохождения дистанции из программы WO**

<span id="page-12-0"></span>Если при хронометраже времени использовалась программа WinOrient, воспользуйтесь импортом. После окончания соревнований сохраните протоколы результатов в HTML формате, откройте полученный HTML- файл в Internet Explorer, сохраните с названием файла «WO» и в текстовом формате с расширением .txt. Переместите файл в папку, в которой расположен ваш рабочий файл Секретарь\_ST. Нажмите кнопку «Импорт из WO».

## **Формирование предварительных результатов, печать финишек**

<span id="page-12-1"></span>По мере внесения сведений о прохождении дистанции можно формировать предварительный протокол для опубликования на стенде информации. Для этого нажмите кнопку «Считать протокол», сохраните промежуточную версию и распечатайте.

Также в данном файле предусмотрена возможность распечатывать и выдавать участникам выписку из предварительного протокола («финишку»). Для этого перейдите на лист «финишка» и «раскройте», кликнув на «плюсик» лист «финишки» по соответствующей дистанции. В столбец G (ячейка выделена светло-желтым цветом) введите номер участника или группу (аналогичный номеру, вводимому в протоколе). В форме выписки автоматически подставятся данные из протокола. Распечатайте «финишку» и можете выдавать участникам их предварительный результат.

|                                                                                                    | ⊟ ऽ∗ ∈ ∗                                                  |                              |                    |                                                                      |                                    |            |                                   | Областные - копия [Режим совместимости] - Excel    |         |                                  |            |                          |                                                                |                 | Вход                                                                      | 国          | $\qquad \qquad -$                                   | $\times$<br>σ                       |
|----------------------------------------------------------------------------------------------------|-----------------------------------------------------------|------------------------------|--------------------|----------------------------------------------------------------------|------------------------------------|------------|-----------------------------------|----------------------------------------------------|---------|----------------------------------|------------|--------------------------|----------------------------------------------------------------|-----------------|---------------------------------------------------------------------------|------------|-----------------------------------------------------|-------------------------------------|
| Файл                                                                                                    | Главная                                                   | Вставка                      |                    | Разметка страницы                                                    | Формулы                            | Данные     | Рецензирование                    | Вид                                                | Справка | Acrobat                          |            | ○ Что вы хотите сделать? |                                                                |                 |                                                                           |            |                                                     | Я Поделиться                        |
| <b>Ell</b> Tesaypyc                                                                                                    | Ф Орфография<br><b>ВА</b> Статистика книг<br>Правописание | è<br>Проверить<br>читаемость |                    | (i)<br>Интеллектуальный<br>поиск<br>Специальные   Подробные сведения | $\frac{1}{2}$<br>Перевести<br>Язык | Создать    | ₹ Удалить<br>примечание Следующее | ← Предыдущее Показать все примечания<br>Примечания |         | ⊘ Показать или скрыть примечание | ьu<br>ЛИСТ | книгу                    | Защитить Защитить Разрешить изменение Отменить общий<br>Защита | ь<br>диапазонов | نغا<br>доступ к книге                                                     |            | Скрыть рукописные<br>фрагменты *<br>Рукописный ввод | $\wedge$                            |
| G <sub>5</sub>                                                                                                    | $\overline{\phantom{a}}$<br>÷                             | $\times$                     | fx<br>$\checkmark$ | $1.1\,$                                                              |                                    |            |                                   |                                                    |         |                                  |            |                          |                                                                |                 |                                                                           |            |                                                     |                                     |
|                                                                                                    | A                                                         | B                            | $\mathbf{C}$       | D                                                                    | Ε                                  | F          | G                                 | H                                                  | J       | κ                                |            | M                        | N                                                              | $\circ$         | P                                                                         | Q          | R                                                   | $S \Box$                            |
| $\frac{1}{12}$<br>28<br>34<br>34<br>35<br>86<br>87<br>88<br>89<br>90<br>91<br>93<br>94<br>97<br>98<br>100<br>101<br>102<br>103<br>104<br>105<br>106<br>107 | 92<br>95<br>96<br>99                                      |                              |                    |                                                                      |                                    |            |                                   |                                                    |         |                                  |            |                          |                                                                |                 |                                                                           |            |                                                     |                                     |
| 108                                                                                                    |                                                           |                              |                    |                                                                      |                                    |            |                                   |                                                    |         |                                  |            |                          |                                                                |                 |                                                                           |            |                                                     | ⋤                                   |
| $\left\langle 1\right\rangle$                                                                                                    | $\blacktriangleright$                                     | Настройка                    | Управление         | Заявка                                                               | База                               | Тех.заявка | Выписка                           | Протокол_личка                                     |         | Протокол_связки                  |            | Протокол_группа          | Финишка                                                        |                 | $^{\circledR}$<br>$\mathcal{L}_{\mathcal{C}}$<br>$\overline{A}$<br>凹<br>回 | $\sim$ $-$ |                                                     | $\overline{\mathbb{E}}$<br>$+ 100%$ |

Рисунок 9 – лист «Финишка».

| 日                                                     | $-5 - 7 - 7$                                             |                                                                      |                                             |                                                               |                                                  |                                                             | Областные - копия (Режим совместимости) - Excel |                          |                                                                                      |                  | Вход                                        | 囨                                                |                                                  | 闹                                                                            |                  |                        |          |                                                     |                     |
|-------------------------------------------------------|----------------------------------------------------------|----------------------------------------------------------------------|---------------------------------------------|---------------------------------------------------------------|--------------------------------------------------|-------------------------------------------------------------|-------------------------------------------------|--------------------------|--------------------------------------------------------------------------------------|------------------|---------------------------------------------|--------------------------------------------------|--------------------------------------------------|------------------------------------------------------------------------------|------------------|------------------------|----------|-----------------------------------------------------|---------------------|
| Файл                                                  | Главная                                                  | Вставка                                                              |                                             | Разметка страницы                                             | Формулы                                          | Данные                                                      | Рецензирование                                  |                          | Вид<br>Справка                                                                       |                  | Acrobat                                     |                                                  | Q Что вы хотите сделать?                         |                                                                              |                  |                        |          |                                                     | Я Поделиться        |
| Ф Орфография<br><b>III</b> Тезаурус<br>G <sub>5</sub> | <b>В. Статистика книг</b><br>Правописание<br>v.<br>$\pm$ | ò<br>Проверить<br>читаемость<br>Специальные<br>$\times$ $\checkmark$ | fx                                          | (i)<br>Интеллектуальный<br>поиск<br>Подробные сведения<br>1.1 | 敌<br>Перевести<br>Язык                           | Создать<br>примечание                                       |                                                 | ₹ Удалить<br>₹ Следующее | Показать или скрыть примечание<br>← Предыдущее Показать все примечания<br>Примечания |                  |                                             | ЛИСТ                                             | <b>KHMTV</b>                                     | Защитить Защитить Разрешить изменение Отменить общий<br>диапазонов<br>Защита |                  | доступ к книге         |          | Скрыть рукописные<br>фрагменты *<br>Рукописный ввод |                     |
| 1 2                                                   | $\mathbf{A}$                                             | B                                                                    | $\mathbf{C}$                                | D                                                             | Е                                                |                                                             | G                                               | н                        |                                                                                      |                  | к                                           |                                                  | M                                                | N                                                                            | $\circ$          | P                      | $\Omega$ | R                                                   | s<br>$\overline{a}$ |
| $\sim$                                                |                                                          |                                                                      |                                             | дистанциях                                                    |                                                  | Областные соревнования по спортивному туризму на пешеходных |                                                 |                          |                                                                                      |                  |                                             | дистанциях                                       |                                                  | Областные соревнования по спортивному туризму на пешеходных                  |                  |                        |          |                                                     |                     |
| 2<br>$\sim$                                           | 11.06.2022                                               |                                                                      |                                             |                                                               |                                                  |                                                             |                                                 |                          | 11.06.2022                                                                           |                  |                                             |                                                  |                                                  |                                                                              |                  |                        |          |                                                     |                     |
| 3<br>$\mathbf{r}$                                     |                                                          |                                                                      |                                             | ПРЕДВАРИТЕЛЬНЫЙ РЕЗУЛЬТАТ УЧАСТНИКА                           |                                                  |                                                             |                                                 |                          |                                                                                      |                  |                                             |                                                  | ПРЕДВАРИТЕЛЬНЫЙ РЕЗУЛЬТАТ УЧАСТНИКА              |                                                                              |                  |                        |          |                                                     |                     |
| $\boldsymbol{\Lambda}$<br>$\epsilon$                  |                                                          |                                                                      |                                             | дистанция - пешеходная 2 класса                               |                                                  |                                                             |                                                 |                          |                                                                                      |                  |                                             |                                                  | дистанция - пешеходная 2 класса                  |                                                                              |                  |                        |          |                                                     |                     |
| 5                                                     | № участника                                              |                                                                      | 1.1                                         |                                                               |                                                  |                                                             | 1.1                                             |                          | <b>Nº участника</b>                                                                  |                  | 1.1                                         |                                                  |                                                  |                                                                              | 1.1              |                        |          |                                                     |                     |
| $\sim$<br>$\overline{6}$                              | Участник                                                 |                                                                      | Петров Петр                                 |                                                               |                                                  |                                                             |                                                 | Участник<br>Петров Петр  |                                                                                      |                  |                                             |                                                  |                                                  |                                                                              |                  |                        |          |                                                     |                     |
|                                                       | Делегация                                                |                                                                      | Фортуна                                     |                                                               |                                                  |                                                             |                                                 |                          | <b>Делегация</b>                                                                     |                  | Фортуна                                     |                                                  |                                                  |                                                                              |                  |                        |          |                                                     |                     |
| 8<br>q                                                | Территория                                               |                                                                      |                                             | Ангарский городской округ                                     |                                                  |                                                             |                                                 |                          | Территория                                                                           |                  |                                             | Ангарский городской округ                        |                                                  |                                                                              |                  |                        |          |                                                     |                     |
| ÷<br>$\sim$<br>10                                     |                                                          |                                                                      | <b>РЕЗУЛЬТАТ</b>                            |                                                               |                                                  | не фин.                                                     |                                                 |                          |                                                                                      |                  | <b>РЕЗУЛЬТАТ</b>                            |                                                  |                                                  | не фин.                                                                      |                  |                        |          |                                                     |                     |
| 11<br>$\sim$<br>$\sim$<br>12                          | время на<br>дистанции                                    | сумма<br>отсечек                                                     | штрафное<br>время за<br>работу на<br>этапах | штрафной<br>временной<br>эквивалент<br>за снятия              | штрафное<br>время за<br>отсутствие<br>отметки SI | время на<br>дистанции<br>(с учетом<br>отсечки и<br>штрафов) | кол-во<br>снятий                                |                          | время на<br>дистанции                                                                | сумма<br>отсечек | штрафное<br>время за<br>работу на<br>этапах | штрафной<br>временной<br>эквивалент<br>за снятия | штрафное<br>время за<br>отсутствие<br>отметки SI | время на<br>дистанции<br>(с учетом<br>отсечки и<br>штрафов)                  | кол-во<br>снятий |                        |          |                                                     |                     |
| $\sim$<br>13                                          |                                                          | нет                                                                  | нет                                         | нет                                                           | нет                                              |                                                             | $\mathbf 0$                                     |                          |                                                                                      | нет              | нет                                         | HeT                                              | нет                                              |                                                                              | $\mathbf{0}$     |                        |          |                                                     |                     |
| 14<br>$\sim$                                          |                                                          |                                                                      |                                             |                                                               |                                                  |                                                             |                                                 |                          |                                                                                      |                  |                                             |                                                  |                                                  |                                                                              |                  |                        |          |                                                     |                     |
| $\sim$<br>15                                          |                                                          |                                                                      |                                             | ЭТАП / БЛОК ЭТАПОВ                                            |                                                  |                                                             | Штраф/<br>Снятие                                |                          |                                                                                      |                  |                                             | ЭТАП / БЛОК ЭТАПОВ                               |                                                  |                                                                              | Штраф/<br>Снятие |                        |          |                                                     |                     |
| $\sim$<br>16                                          | 10                                                       |                                                                      |                                             |                                                               |                                                  |                                                             | $\sim$                                          |                          |                                                                                      |                  |                                             |                                                  |                                                  |                                                                              |                  |                        |          |                                                     |                     |
| 17 0                                                  |                                                          |                                                                      |                                             |                                                               |                                                  |                                                             | $\sim$                                          |                          |                                                                                      |                  |                                             |                                                  |                                                  |                                                                              | и.               |                        |          |                                                     | ≂                   |
| مادد<br>$\ddot{\phantom{1}}$                          |                                                          | Настройка                                                            | Управление                                  | Заявка                                                        | База                                             | Тех.заявка                                                  | Выписка                                         |                          | Протокол личка                                                                       |                  | Протокол связки                             |                                                  | Протокол_группа                                  | Финишка                                                                      |                  | Ð<br>₹                 |          |                                                     | $\mathbb{R}$        |
|                                                       |                                                          |                                                                      |                                             |                                                               |                                                  |                                                             |                                                 |                          |                                                                                      |                  |                                             |                                                  |                                                  |                                                                              |                  |                        |          |                                                     |                     |
|                                                       |                                                          |                                                                      |                                             |                                                               |                                                  |                                                             |                                                 |                          |                                                                                      |                  |                                             |                                                  |                                                  |                                                                              | 囲                | 凹<br>$\boxed{\boxdot}$ |          |                                                     | $+ 100%$            |

Рисунок 10 – лист «Финишка» с предварительными результатами.

# **Проблемы при работе с файлом**

<span id="page-13-0"></span>При работе макроса возможен сбой, о чем вас предупредит автоматически появляющееся окно. Кнопка «End» на таком окне завершит работу макроса. При невозможности самостоятельно исправить ошибку, обратитесь к разработчикам.

| $\blacksquare$ n  |                            | $9 - 8 - 60$                        |                   |                                |                                                       |          |                   |                               |                 |                                                        |                   |                           | CEKPETAPb ST 27.06 last [Режим совместимости] - Microsoft Excel       |                                                 |               | 岗                                                                                            | $-\infty$                   |
|-------------------|----------------------------|-------------------------------------|-------------------|--------------------------------|-------------------------------------------------------|----------|-------------------|-------------------------------|-----------------|--------------------------------------------------------|-------------------|---------------------------|-----------------------------------------------------------------------|-------------------------------------------------|---------------|----------------------------------------------------------------------------------------------|-----------------------------|
|                   | Главная                    |                                     | Вставка           |                                | Разметка страницы                                     |          | Формулы           |                               | Данные          |                                                        | Рецензирование    | Вид                       |                                                                       |                                                 |               |                                                                                              | □ X                         |
|                   | ¥<br><b>Ga</b><br>Вставить | Arial                               |                   | $-10$                          | $\mathbf{A} \mathbf{A}$<br>$X X Y =$                  | $\equiv$ | $\equiv$ $\equiv$ | $\frac{1}{2}$<br>まま目録録        | G)<br>国-        | Общий<br>$\mathbf{F}$<br>$^{+.0}_{0.0}$ $^{+.0}_{0.0}$ | $\frac{9}{6}$ 000 | <b>ЕУ</b> Стили ячеек *   | <b>По Условное форматирование</b><br><b>Форматировать как таблицу</b> | д• Вставить *<br><b>Удалить</b> *<br>₩ Формат * |               | $\Sigma$ -<br>俞<br>Â<br>$\boxed{1}$<br>Найти и<br>Сортировка<br>$Q^*$<br>и фильтр - выделить |                             |
|                   | Буфер обм Га               |                                     | Шрифт             |                                | $\overline{12}$                                       |          |                   | <b>Microsoft Visual Basic</b> |                 |                                                        |                   |                           |                                                                       |                                                 | Ячейки        | Редактирование                                                                               |                             |
|                   | X5                         |                                     | $ ($              |                                | $f_x$                                                 |          |                   |                               |                 |                                                        |                   |                           |                                                                       |                                                 |               |                                                                                              | ¥.                          |
|                   | A                          |                                     |                   | K.                             |                                                       |          |                   | Run-time error '13':          |                 |                                                        |                   |                           |                                                                       | п                                               | V             | W                                                                                            |                             |
|                   | Номер<br>Aenerau           | Дата рожд.<br>или год $\rightarrow$ | Разряд<br>$\cdot$ | Пол<br>$\overline{\mathbf{v}}$ | Зачет<br>٠                                            | Ho       |                   | Type mismatch                 |                 |                                                        |                   |                           |                                                                       | Всего<br>участников<br>в базе:                  | 10            | <b>МАНДАТ</b>                                                                                |                             |
| $\overline{2}$    | $\overline{2}$             | 03.10.1988                          | КМС               | M                              | $M/K$ 3                                               |          |                   |                               |                 |                                                        |                   |                           |                                                                       |                                                 |               |                                                                                              |                             |
| $\overline{3}$    | $\overline{2}$             | 26.07.1986                          |                   | Ж                              | $M/K$ 3                                               |          |                   |                               |                 |                                                        |                   |                           |                                                                       | <b>1ЧКА: Стартовый</b>                          |               |                                                                                              |                             |
| $\overline{4}$    | $\overline{2}$             | 22.12.1987                          |                   | M                              | $M/K$ 3                                               |          |                   |                               |                 |                                                        |                   |                           |                                                                       |                                                 |               |                                                                                              |                             |
| 5 <sup>2</sup>    | $\overline{2}$             | 28.08.1987                          | КМС               | M                              | $M/K$ 3                                               |          |                   |                               |                 |                                                        |                   |                           |                                                                       | <b>IYKA: Заливка WO</b>                         |               |                                                                                              |                             |
| 6 <sup>1</sup>    | $\overline{2}$             | 02.07.1993                          |                   | M.                             | $M/K$ 3                                               |          |                   | Continue                      | End             |                                                        | Debug             |                           | Help                                                                  |                                                 |               |                                                                                              |                             |
| $\overline{7}$    | $\overline{2}$             | 27.03.1995                          |                   | M                              | $M/K$ 3                                               |          |                   |                               |                 |                                                        |                   |                           |                                                                       | 1ЧКА: в протокол                                |               |                                                                                              |                             |
| 8<br>9            | $\blacktriangleleft$       | 27.08.1992<br>09.03.1992            |                   | M                              | $M/K$ 3<br>$M/K$ 3                                    |          |                   |                               | M <sub>1</sub>  | <b>OUT</b><br>301                                      |                   | <b>STARLOOM</b><br>#3HA4! |                                                                       |                                                 |               |                                                                                              |                             |
| 10                |                            | 06.06.1995                          |                   | M<br>200                       | $M/K$ 3                                               |          |                   |                               | CM <sub>2</sub> | 301                                                    | 10<br>10          | #3HAY                     |                                                                       |                                                 |               |                                                                                              |                             |
| 11                |                            | 09.10.1995                          |                   | M                              | $M/K$ 3                                               |          |                   |                               | CM <sub>2</sub> | 301                                                    | 3                 | #3HAY                     |                                                                       |                                                 |               |                                                                                              |                             |
| 12                |                            |                                     |                   |                                |                                                       |          |                   |                               |                 |                                                        |                   |                           |                                                                       | СВЯЗКИ: Стартовый                               |               |                                                                                              |                             |
| 13                |                            |                                     |                   |                                |                                                       |          |                   |                               |                 |                                                        |                   |                           |                                                                       |                                                 |               |                                                                                              |                             |
| 14                |                            |                                     |                   |                                |                                                       |          |                   |                               |                 |                                                        |                   |                           |                                                                       | <b>СВЯЗКИ: Заливка WO</b>                       |               |                                                                                              |                             |
| 15                |                            |                                     |                   |                                |                                                       |          |                   |                               |                 |                                                        |                   |                           |                                                                       |                                                 |               |                                                                                              |                             |
| 16                |                            |                                     |                   |                                |                                                       |          |                   |                               |                 |                                                        |                   |                           |                                                                       | СВЯЗКИ: в протокол                              |               |                                                                                              |                             |
| 17                |                            |                                     |                   |                                |                                                       |          |                   |                               |                 |                                                        |                   |                           |                                                                       |                                                 |               |                                                                                              |                             |
| 18                |                            |                                     |                   |                                |                                                       |          |                   |                               |                 |                                                        |                   |                           |                                                                       |                                                 |               |                                                                                              |                             |
| 19                |                            |                                     |                   |                                |                                                       |          |                   |                               |                 |                                                        |                   |                           |                                                                       | ГРУППА: Стартовый                               |               |                                                                                              |                             |
| 20                |                            |                                     |                   |                                |                                                       |          |                   |                               |                 |                                                        |                   |                           |                                                                       |                                                 |               |                                                                                              |                             |
| 21<br>22          |                            |                                     |                   |                                |                                                       |          |                   |                               |                 |                                                        |                   |                           |                                                                       | ГРУППА: Заливка WO                              |               |                                                                                              |                             |
| $H$ $\rightarrow$ | $\blacktriangleright$      | Настройка / Заявка                  |                   |                                | Протокол мандата                                      |          |                   | База                          | Тех заявка      |                                                        | Протокол личка    |                           | Протокол сві «                                                        |                                                 |               | 珊                                                                                            |                             |
|                   |                            |                                     |                   |                                | Укажите ячейку и нажмите ВВОД или выберите "Вставить" |          |                   |                               |                 |                                                        |                   |                           |                                                                       |                                                 | <b>HEIGHT</b> | $\Theta$<br>心<br>85%                                                                         | $\left( \mathbf{F} \right)$ |

Рисунок 11 – ошибка при работе с файлом.

# **Важно!!!**

**На всех закладках файла не разрешается добавлять или удалять столбцы, это приведет к сбою в работе макросов. Столбцы с неактуальной для вас информацией вы можете скрыть или свернуть (в том числе при помощи преднастроенной группировки). Для этого вам может потребоваться снятие защиты с листа. Рекомендуем вновь включать защиту листа при внесении изменений, потребовавших ее снятия. Это убережет вас от случайных ошибок, влияющих на работоспособность макросов в файле Секретарь\_ST.**

<span id="page-15-0"></span>Соревнования и слеты – одна из лучших форм пропаганды спортивного туризма среди учащихся. Участие в организации и проведении соревнований предоставляет учащимся возможность приобрести практический опыт, который является немаловажным в процессе социализации.

Секретариат – это одно из немаловажных направлений судейской подготовки. Чтобы обеспечить максимально удобную и быструю работу службы секретариата создан ряд автоматизированных программ, в том числе файл Секретарь СТ в MS Office Excel. Файл позволяет полностью обслужить соревнования, начиная от стартовых протоколов и формирования заявок, до выдачи итоговых протоколов с результатами соревнований.

В данной работе представлен основной алгоритм работы с программным обеспечением, чтобы успешно провести мероприятие. Методические рекомендации будут полезны при теоретической и практической подготовке, как в рамках общеобразовательных дополнительных программ по подготовке спортивных судей, так и в рамках семинаров повышения квалификации спортивных судей по виду спорта «Спортивный туризм».